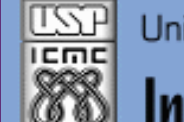

Universidade de São Paulo - São Carlos.SP

Instituto de Ciências Matemáticas e de Computação

*Aula 05*

**USP - ICMC - SSC SSC 0301 - 2o. Semestre 2013**

## **Disciplina de Introdução à Computação para Engenharia Ambiental**

**Prof. Dr. Fernando Santos Osório LRM - Laboratório de Robótica Móvel do ICMC / CROB-SC Email: fosorio@icmc. usp. br ou fosorio@gmail. com Página Pessoal: <http://www.icmc.usp.br/~fosorio/>**

**Material on-line: Wiki ICMC - <http://wiki.icmc.usp.br/index.php> Wiki SSC0301 - [http://wiki.icmc.usp.br/index.php/SSC-301-2013\(fosorio\)](http://wiki.icmc.usp.br/index.php/SSC-301-2013(fosorio))**

Setembro 2013 1

#### **Agenda:**

- **Programas Sequenciais** *x* **Programas com Repetição**
- **Comandos de Repetição (laços): FOR e WHILE > Fluxo de Execução com Laços FOR**
	- **> Fluxo de Execução com Laços WHILE**
	- **> Comandos FOR e WHILE: Contadores**
	- **> Comandos FOR e WHILE: Acumuladores (Somadores)**
	- **> Comandos FOR e WHILE: Aninhados**
	- **> Exercícios**

**Informações Complementares a Atualizadas: Consulte REGULARMENTE o material disponível na WIKI [http://wiki.icmc.usp.br/index.php/SSC-301-2013\(fosorio\)](http://wiki.icmc.usp.br/index.php/SSC-301-2013(fosorio))**

**Fluxo de um Programa em "C"**

#### **Fluxo de Execução de um Programa => SEM Repetição (LAÇOS)**

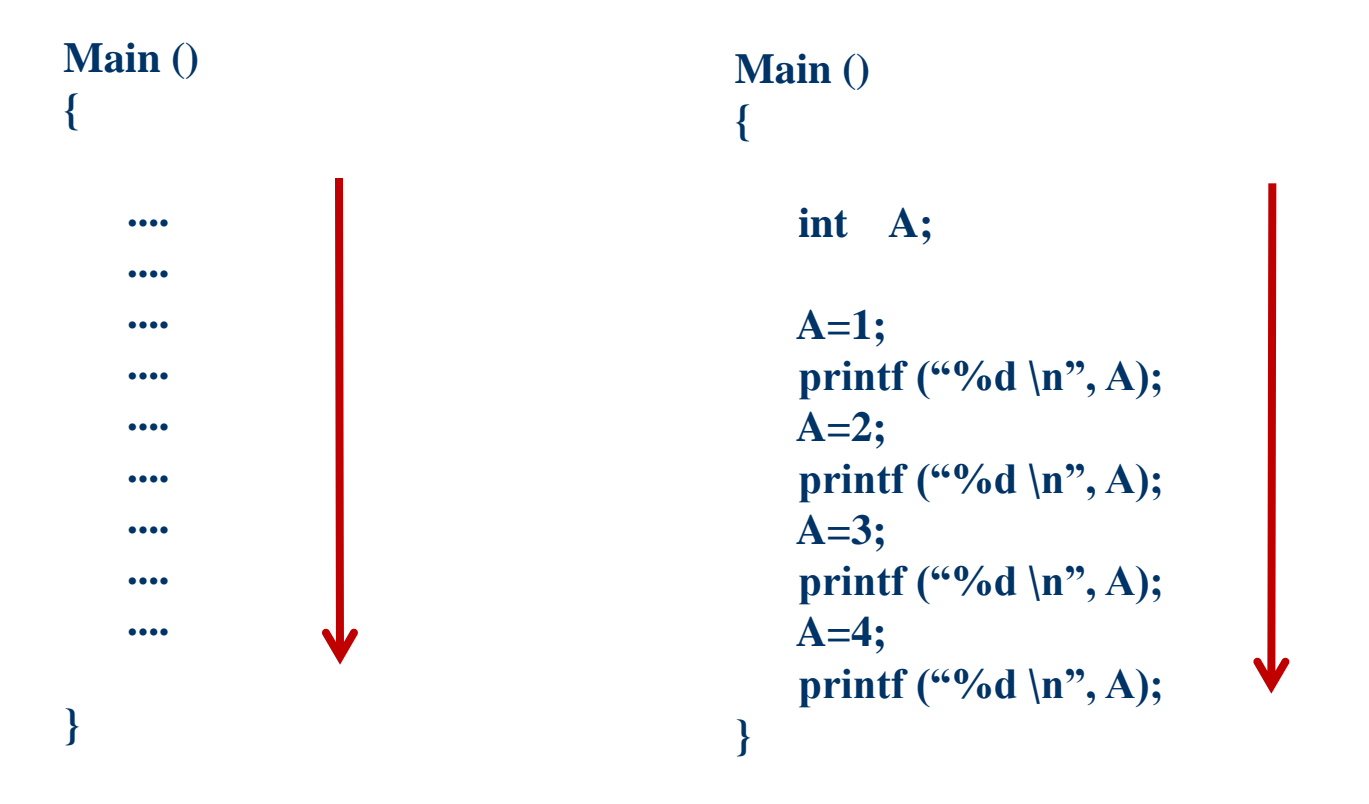

Fluxo Seqüencial: SEM DESVIOS!

**Fluxo de um Programa em "C"**

#### **Fluxo de Execução de um Programa => COM Repetição (LAÇOS)**

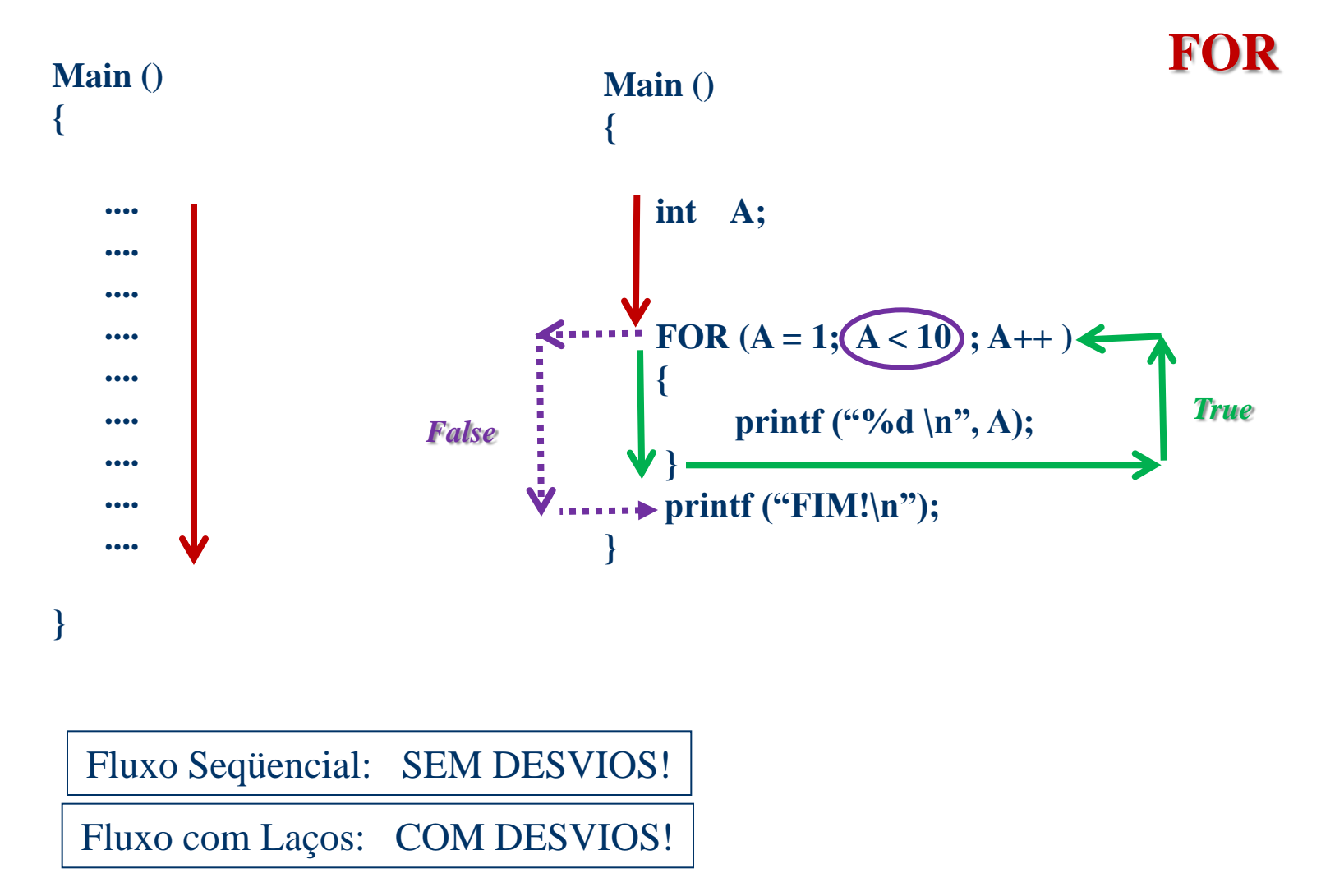

Set. 2013

4

# **Comando de Laço: FOR**

 Estrutura de laço que permite realizar uma repetição até que uma condição seja satisfeita. Usado para fazer contadores.

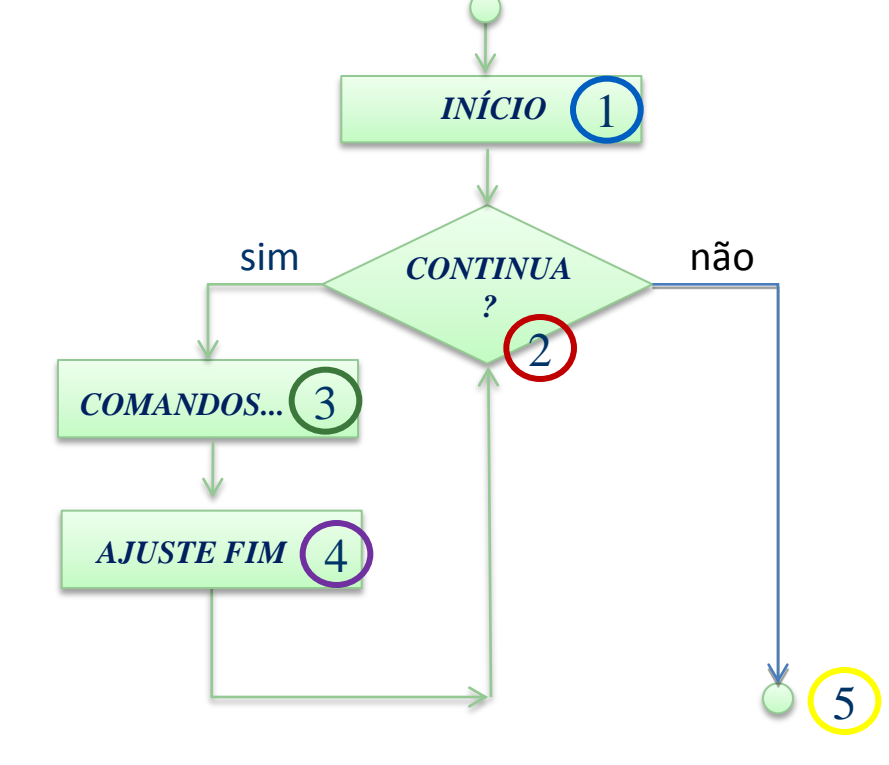

$$
\begin{array}{c}\n\text{①} & \text{②} & \text{④} \\
\text{for (A = 1; A < 10; A++)} \\
\{\n\text{printf (``%d \mid n", A); ③}\n\}\n\end{array}
$$

**Comando de Laço FOR**

### **Comando de Repetição: FOR**

```
for (<pré_cmd>; <teste condição> ; <pós_cmd>)
{
  comandos;
}
                                   for
                                      f \qquad vteste
```

```
for (A = 1; A < 10; A++){ 
      printf ({}^{\omega}\%d \n\rangle n<sup>"</sup>, A);
 }
printf ("FIM!\n");
```
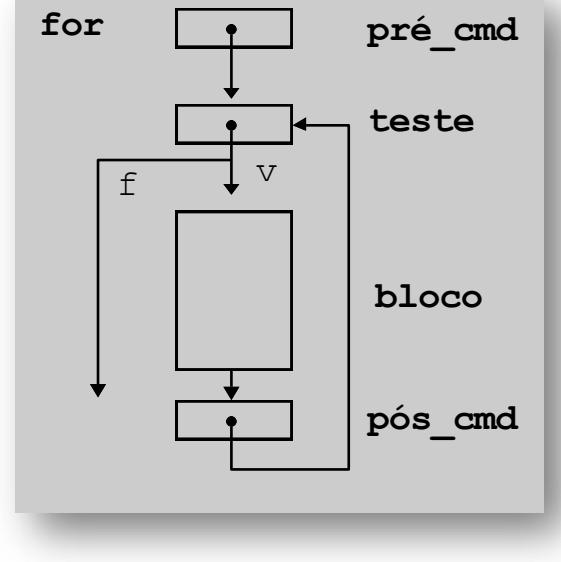

**Comando de Laço FOR**

# **Comando de Repetição: FOR**

```
for (<pré_cmd>; <teste condição> ; <pós_cmd>)
{
  comandos;
}
                                                         for
                                                             f \qquad vpré_cmd
                                                                          teste
                                                                          pós_cmd
                                                                           bloco
A = 1;if (A < 10){ 
   printf ({}^{\omega}\%d \n\rangle n<sup>"</sup>, A);
    A=A+1;
    <Laço: Continue no IF>
}
printf ("FIM!\n");
                              for (A = 1; A < 10; A++){ 
                                    printf ("%d \n", A);
                               }
                               printf ("FIM!\n");
```
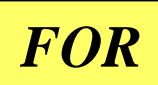

**for ( <***expr\_inicial>; <condição\_de\_parada>; <alteração\_var\_controle***> ) <***comando***>;**

```
for ( contador=0; contador < nro_vezes; contador++ )
   printf("Contando... %d\n", contador);
```

```
for (contador=10; contador != 0; contador-- )
{
   printf("Contagem regressiva...\n");
   printf("Falta: %d \n", contador);
}
CUIDADO: for ( a=1; a <= 10; a++) ;
              for ( ; ; ) /* Loop infinito */
                                          ERRO!!!
```
**Fluxo de um Programa em "C": FOR**

#### **Fluxo de Execução de um Programa => Repetição FOR**

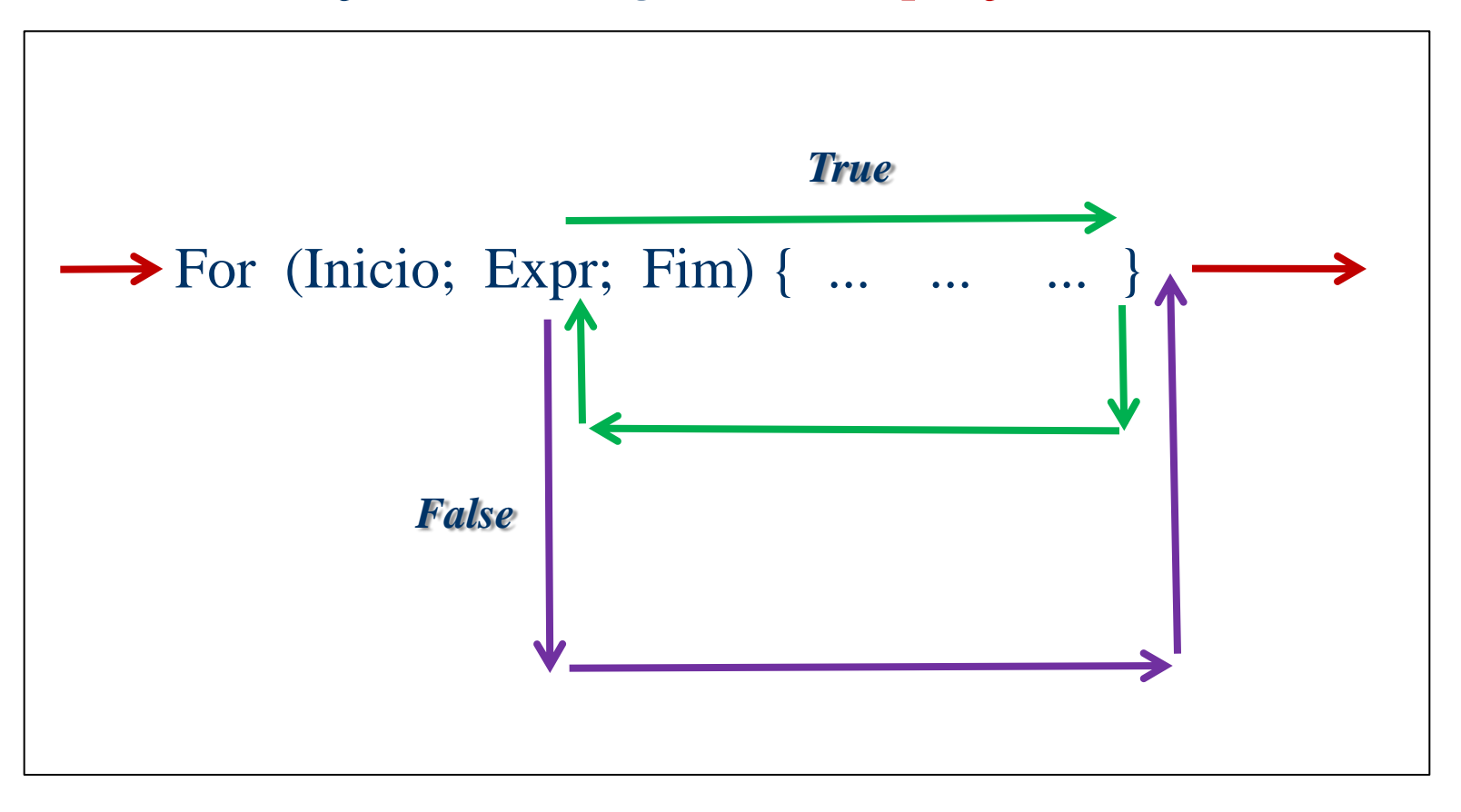

*for* (<início>; <teste condição final> ; <a juste fim>)

comandos; }

#### **FOR: Para que a variável varie do valor de** *inicio* **até o valor de** *final* **<b>Set.** 2013

# **Comando de Laço: FOR**

- Comandos FOR são usados para **contar**...
	- 1, 2, 3, 4, ... N  $(x = 1 ; x = x + 1;$  enquanto  $x \le N$ ) 10, 11, 12, ... M  $(x = 10; x = x + 1;$  enquanto  $x \le M$ ) 10, 9, 8, 7, ... 1  $(x = 10; x = x - 1;$  enquanto  $x \ge 1$  ) 1, 3, 5, 7, 9 ... K  $(x = 1 ; x = x + 2;$  enquanto  $x \le K$ )
- Comandos FOR são usados **acumular**... Somar as notas de 10 alunos (somatório)  $N_1 + N_2 + N_3 + ... + N_{10}$

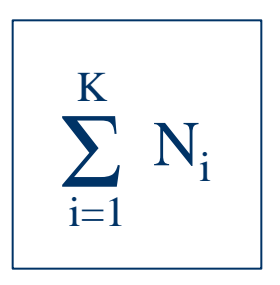

• Multiplicar K valores (produtório)  $V_1 * V_2 * V_3 * ... * V_k$ 

## **Comando de Laço: FOR – Usos mais comuns**

• CONTAR: Executar 10 vezes algo (contar até 10)

```
/* Calcula a média simples de 2 notas para uma turma de 10 alunos */
main()
{
   float Nota1, Nota2, Media;
   int aluno;
   for (aluno = 1; aluno \le 10; aluno ++)
   \{printf("Digite a Nota1: ");
        scanf("%f", &Notal);
        printf("Digite a Nota2: ");
        scanf("%f", &Nota2);
        Media = (Nota1 + Nota2) / 2.0;printf ("Aluno %d - Media = %.2f\n", aluno, Media);
   }
```
}

## **Comando de Laço: FOR – Usos mais comuns**

• SOMAR: **Acumular** o resultado da soma de valores Por exemplo: somar valores para calculara a média

```
\sum_{i=1}^{n} N_ii=1K
/* Calcula a média geral de toda a turma composta por 30 alunos */
/* Media: Soma (acumula) as 30 notas e depois divide por 30 */main()
{
   float Nota, Soma_Total, Media;
   int c;
   Soma Total = 0.0;
   for (c= 1; c<= 30; c++)
   { 
        printf("Digite a Nota: ");
        scanf("%f",&Nota); 
        Soma_Total = Soma_Total + Nota; /* Acumula! */ 
   } 
   printf ("Media = % .21f'', Soma Total / 30.0);
}
```
 $1=1$ 

## **Comando de Laço: FOR – Usos mais comuns**

• MULTIPLICAR: **Acumular** o resultado do produto de valores Por exemplo: Fatorial X\*(X-1)\*(X-2)\*...\*1

```
\prod_{i=1}^{n} N_iK
/* Calcula o fatorial (multiplicações sucessivas) de um número dado */
main()
\left\{ \right.int Numero, Fatorial, X; 
     printf("Digite um nro.: ");
      scanf ("%d",&Numero);
      Fatorial=1;
     for (X=Numbero; X \geq 1; X--)\left\{\begin{array}{ccc} \end{array}\right\} Fatorial=Fatorial * X;
 }
     printf ("Fatorial de %d eh %d\n", Numero, Fatorial);
}
```
# **Comando de Laço: FOR**

• Comandos FOR podem ser usados aninhados...

 Para cada aluno da turma... Para cada nota do aluno...

```
for (aluno = 1; aluno <= 30; aluno ++) { 
       Total=0; 
      for (aval = 1; aval \leq 3; aval++) {
           scanf("%lf",&Nota); 
           Total=Total + Nota; 
 }
      printf ("Aluno %d - Media = %.2lf", aluno, Total/3.0 );
```
}

# **Comando de Laço: FOR**

• Comandos FOR usados como laço sem fim...

#### *BREAK*

}

break; => Força o término da execução de um loop for  $( ; ; )$ { printf ("Digite a Nota do Aluno: "); scanf  $("%lf",\& Nota);$ if ((Nota  $> = 0.0$ ) && (Nota  $\leq 10.0$ )) break; printf("Nota invalida!\n");

}

# **Comando de Laço: FOR**

• Comandos FOR usados como laço sem fim...

*CONTINUE*

```
continue; => Força o recomeço da execução de um loop
for ( ; ; ){
     printf ("Digite a Nota do Aluno: ");
    scanf ("%lf", & Nota);
    if ((Nota < 0.0) \| (Nota > 10.0))
        continue;
    printf ("Nota correta...\n");
    break;
```
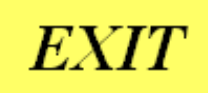

```
\Rightarrow Força o término da execução do programa!
exit:
```

```
printf ("Resposta: ");
scanf ("%d", &valor);
if (valor > LIMITE_MAXIMO)
{
  printf ("Erro: valor inválido!\n");
  printf ("Valor superior ao limite máximo!\n");
  exit(0);∤
```
 $\gg$  O valor entre parênteses é retornado ao sistema operacional.

**Fluxo de um Programa em "C"**

#### **Fluxo de Execução de um Programa => COM Repetição (LAÇOS)**

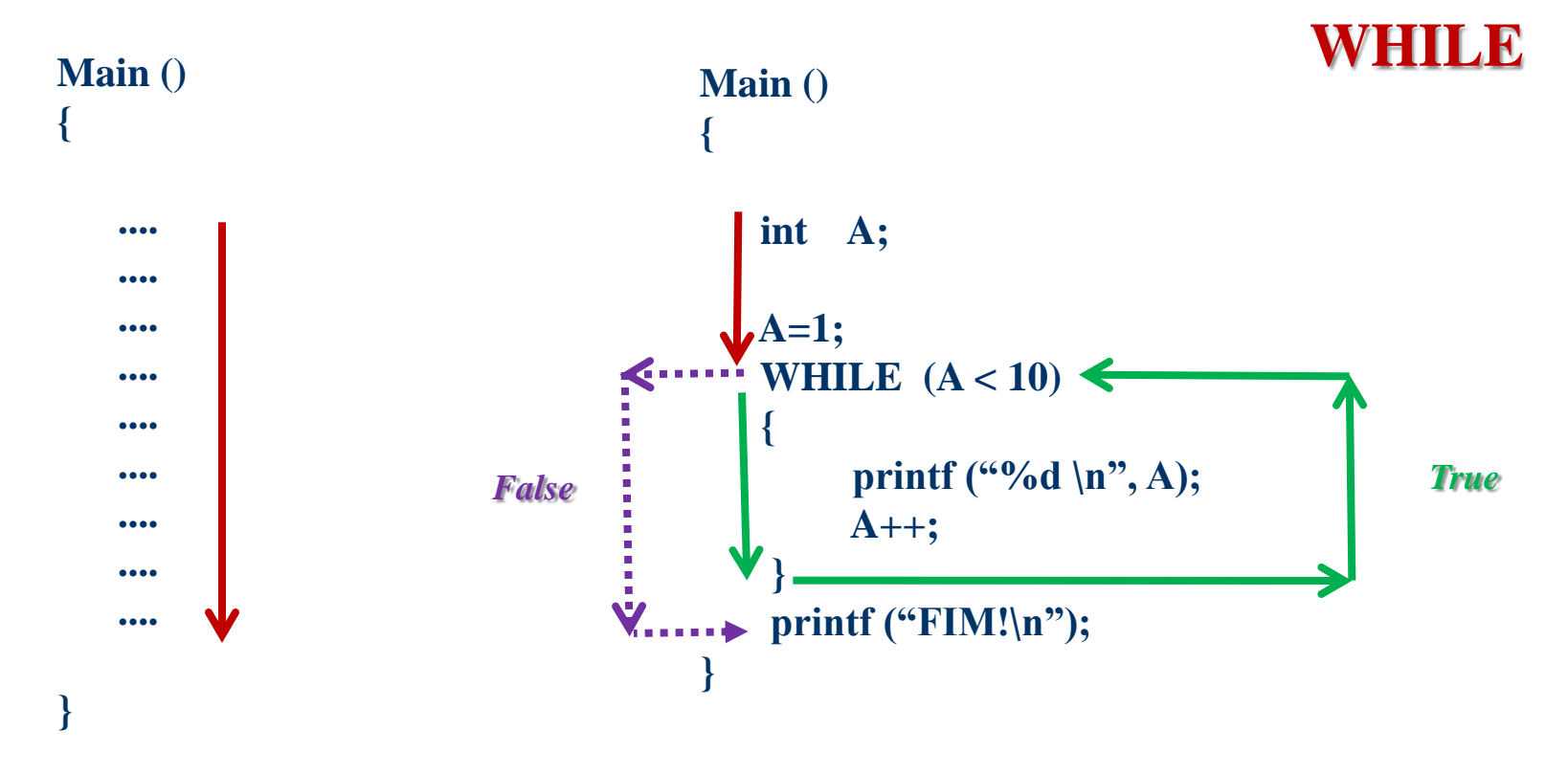

Fluxo Seqüencial: SEM DESVIOS!

2

# **Comando de Laço: WHILE**

 Estrutura de laço que permite realizar uma repetição até que uma condição se torne falsa. Usado para fazer contadores, acumuladores e repetições

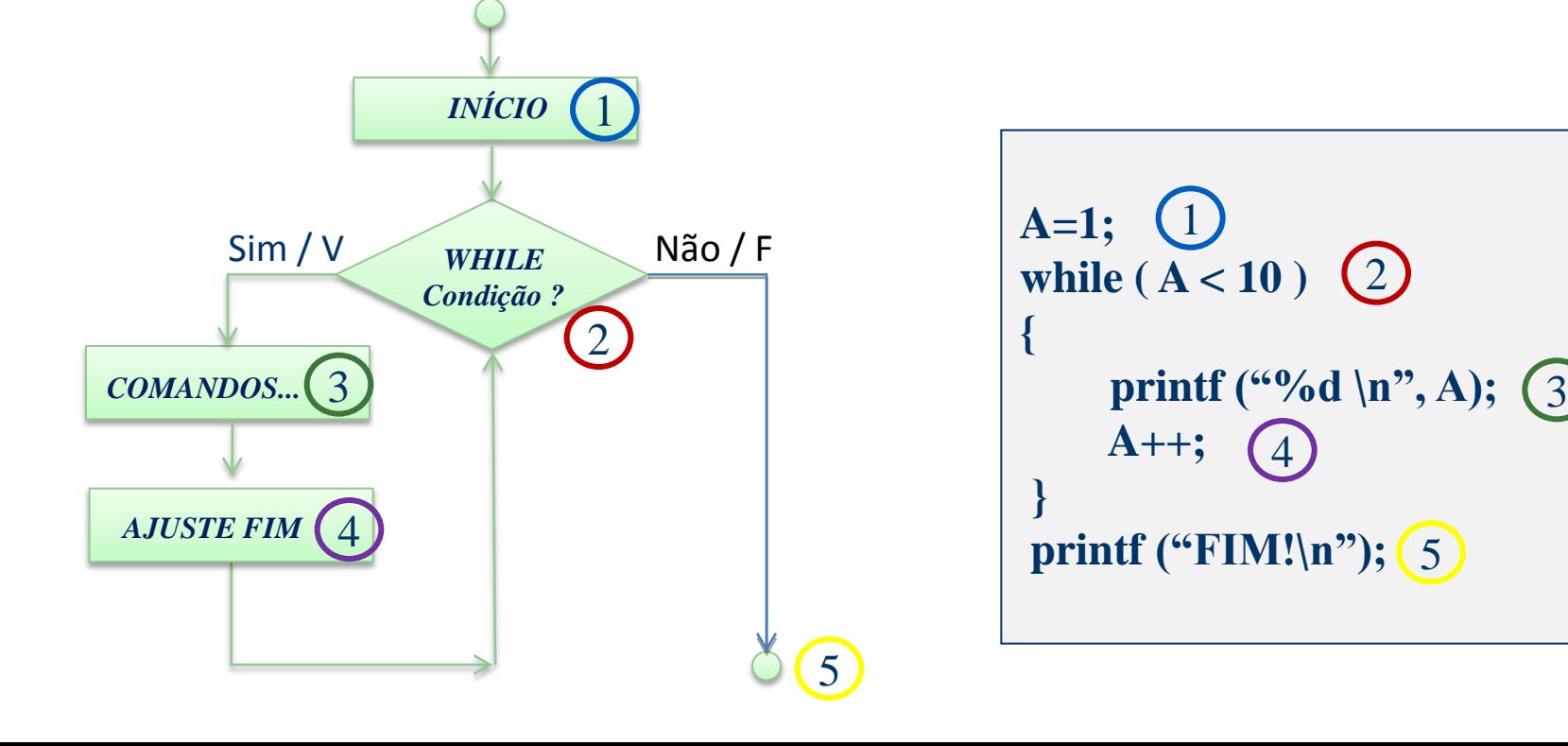

**Comando de Laço WHILE**

### **Comando de Repetição: WHILE**

```
while ( <condição> ) 
{
  comandos;
}
```
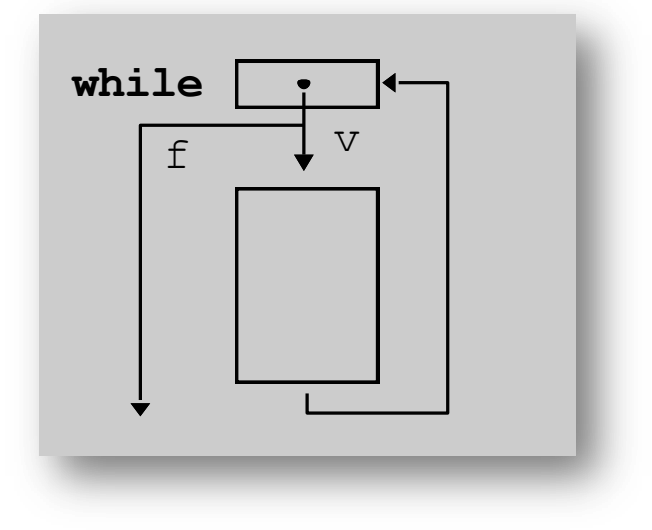

#### Laço While:

- > 1º avalia condição
- > Se condição é verdadeira, executa comandos do bloco
- > Ao término do bloco, volta a avaliar condição
- > Repete o processo até que condição seja falsa

**{**

**}**

**contador--;**

**Comando de Laço WHILE**

*WHILE*

```
while ( <expr_inicial> )
  <comando>;
```
 $\langle$ expr inicial $>\epsilon$ uma expressão lógica [true, false]

**ERRO!!!**

```
contador = 0;
while ( contador < nro_vezes )
   printf("Contando... %d \n", contador++);
contador = 10; 
printf("Contagem regressiva...\n");
while ( contador != 0 )printf("Falta: %d \n", contador);
                                          <comando> pode ser único ou
                                          substituído por um bloco { ... }
```
**CUIDADO: while (contador < fim) ; contador++;**

**Fluxo de um Programa em "C"**

#### **Fluxo de Execução de um Programa => Repetição WHILE**

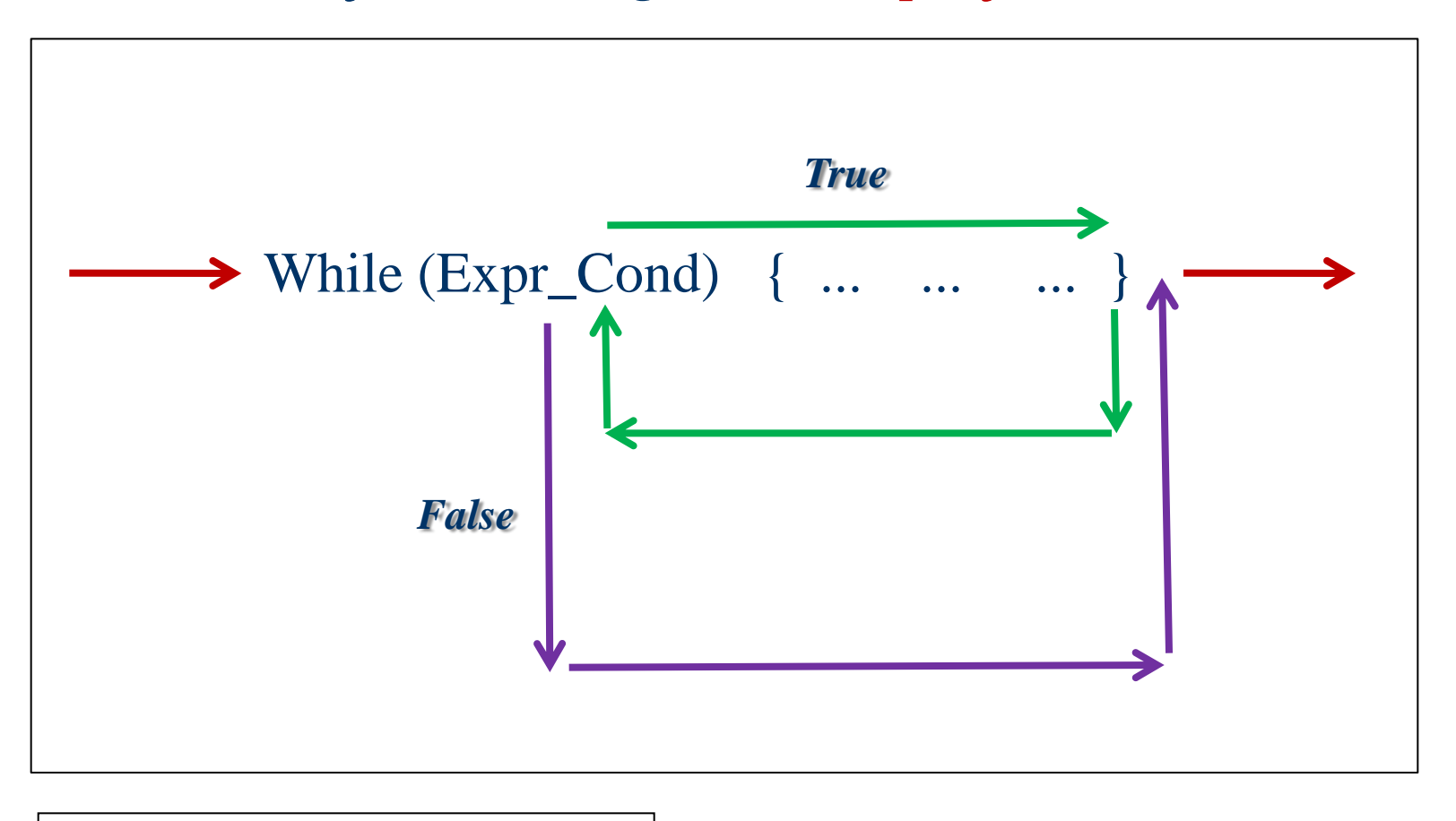

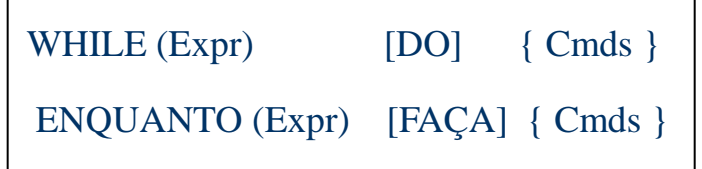

**Enquanto a expressão for verdadeira Faça a execução dos comandos** 

**Comando de Laço WHILE**

```
WHILE + BREAK
```

```
 BREAK:
 Comando para sair da execução
 do bloco atual ("quebra fluxo")
 { ... break; ... }
```

```
double Nota;
```

```
while (1){ 
    printf("Digite uma nota [0..10]: ");
    scanf({}^{60}\text{/}01f", &Nota);
    if (Nota >= 0.0 && Nota <= 10.0)
        break;
     else
        printf("Nota Inválida! Digite novamente... \n");
}
```
**Comando de Laço WHILE**

```
WHILE + BREAK
double Nota;
while (1){ 
   printf("Digite uma nota [0..10]: ");
   scanf("%lf", &Nota);
   if (Nota > = 0.0 & & Nota \leq 10.0)
       break;
    else
      printf("Erro! Digite novamente... \n");
} 
                                        double Nota = -1.0;
                                        while (Nota < 0.0 || Nota > 10.0)
                                         { 
                                            printf("Digite uma nota [0..10]: ");
                                            scanf("%lf", &Nota);
                                            if (Nota < 0.0 || Nota > 10.0)
                                               printf("Erro! Digite novamente... \n");
                                         }
```
Set. 2013

24

**Comando de Laço DO-WHILE**

#### *DO-WHILE*

```
do <comando>
while ( <expr_inicial> ) ;
```

```
contador = 0;
do printf ("Contando... %d \n", contador++)
while ( contador < nro_vezes );
```

```
contador = 10; 
printf("Contagem regressiva...\n");
do {
      printf ("Falta: %d \n" , contador);
      contador--;
    }
while ( contador != 0 );
```
#### **Comando de Laço WHILE**

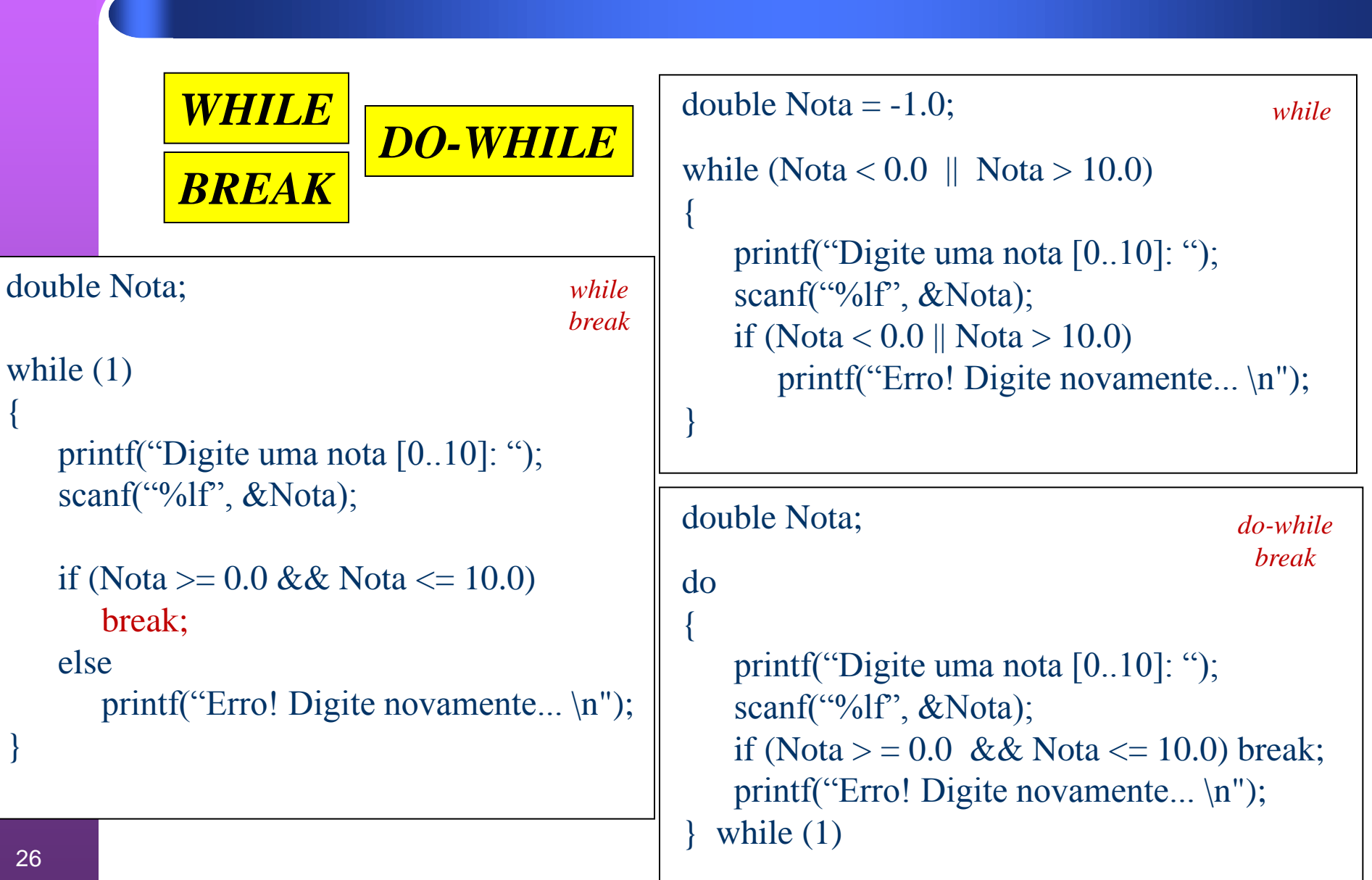

#### **EXERCÍCIOS: USANDO FOR**

- **Faça um programa que exiba na tela uma contagem regressiva de 10 até 0.**
- **Faça um programa onde o usuário determine os valores inicial e final de uma contagem (ler os valores inicial e final) e depois realizar uma contagem exibindo os valores na tela.** 
	- *Nota***: O valor inicial pode ser menor que o final (contagem crescente) ou pode ser maior que o final (contagem decrescente).**
- **Faça um programa que calcule o fatorial de um número fornecido pelo usuário.**

Nota: Fatorial de N é N \* (N-1) \* (N-2) \* ... \* 1 => N! **Fatorial de 0 é 1 => 0! é igual a 1** 

 **Faça um programa que leia 2 notas de cada aluno nas provas P1 e P2. As 2 notas devem ser válidas, ou seja, ter valores entre 0 e 10. Calcule a média ponderada destas 2 notas, onde a nota da P1 tem peso 1 e a nota da P2 tem peso 2, exibindo a média na tela. Repita este procedimento para uma turma de 10 alunos.**

#### **EXERCÍCIOS: USANDO WHILE Programas com Repetição (LAÇOS)**

Faça um programa que calcule a média de toda uma turma de alunos, baseado na fórmula abaixo...

$$
Media = \sum_{i=1}^{N} Nota_i
$$
\n
$$
N
$$

 $N = N$ úmero de alunos  $Nota_i = Nota$  do aluno i Media = Média dos N alunos

*Atenção*: Não sabemos quantos alunos tem a turma. O programa deve ir lendo as notas até que o usuário indique que não deseja fornecer mais dados (usando um flag ou uma confirmação explícita).

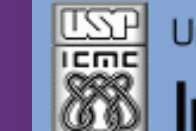

Universidade de São Paulo - São Carlos.SP

Instituto de Ciências Matemáticas e de Computação

**INFORMAÇÕES SOBRE A DISCIPLINA**

**USP - Universidade de São Paulo - São Carlos, SP ICMC - Instituto de Ciências Matemáticas e de Computação SSC - Departamento de Sistemas de Computação**

**Prof. Fernando Santos OSÓRIO Web institucional: <http://www.icmc.usp.br/> Página pessoal: <http://www.icmc.usp.br/~fosorio/> Página do Grupo de Pesquisa: <http://www.lrm.icmc.usp.br/> E-mail: fosorio [at] icmc. usp. br ou fosorio [at] gmail. com**

**Disciplina de Introdução a Computação – Eng. Ambiental WIKI - [http://wiki.icmc.usp.br/index.php/SSC-301-2013\(fosorio\)](http://wiki.icmc.usp.br/index.php/SSC-301-2013(fosorio)) > Programa, Material de Aulas, Critérios de Avaliação, > Trabalhos Práticos, Datas das Provas, Notas**